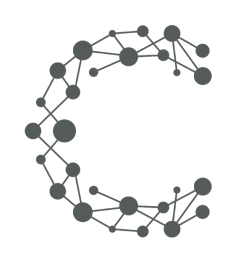

#### CHEETAH DIGITAL

# **Insights API**

# **Cheetah Experiences**

**March 28, 2019 (Version 3.6)**

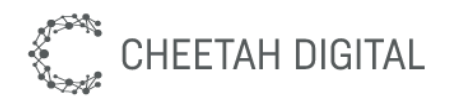

### **Overview**

The Cheetah Experiences Insights API provides a mechanism to query reporting information for experiences in summary or interaction form, such as counts of views, entries or referrals.

### **Environment & Access**

Each Cheetah Experiences account resides in a particular region. Use the following table below to determine the base endpoint URL to use based on your region. Contact your account manager or support@wayin.com if you do not know which region your Cheetah Experiences account resides in.

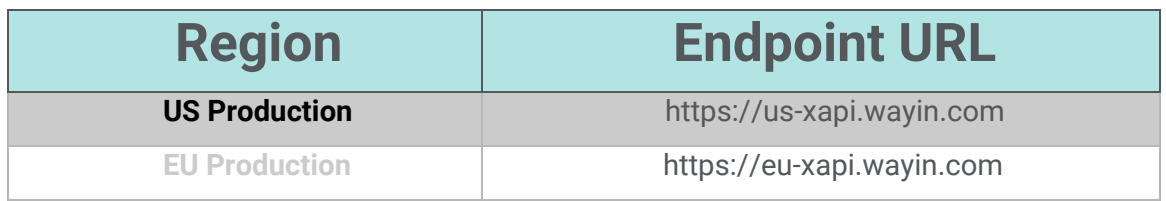

## **API versions**

The Cheetah Experiences REST API is version controlled. Versioning ensures that REST API changes are backward compatible. By specifying a version in a REST request, you can get expected responses regardless of future changes to the API. The version number of the REST API appears in the endpoint URL. For example: /xapi/content/3/filter.

### **Rate limits**

The API provided permits up to 15 requests per minute. More aggressive use of the API may be rate-limited.

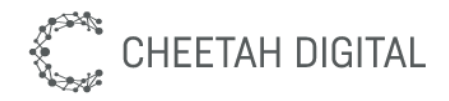

### **Authentication & Security**

Authentication is based on a secret token which must be supplied for all API requests. A public API key is available for client-side public requests that can be used in the browser, and a private API key is available for all protected requests. API keys are tied to a specific Cheetah Experiences platform account, if you have multiple accounts for brand or market purposes you will need a key per account.

*Please obtain your account region and API key from support@wayin.com or your account manager.*

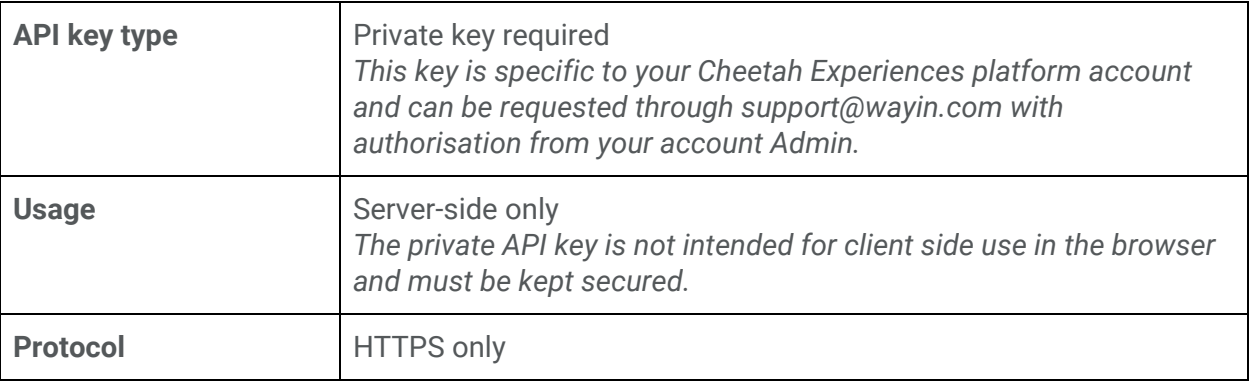

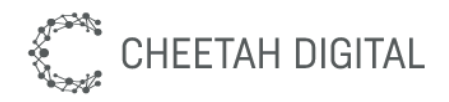

### **Summary Insights**

Returns insights for a list of experiences or a specific experience. The response will return experiences with associated insights counts.

#### **Endpoint**

GET /xapi/insights/3/campaign/summary

#### **Parameters**

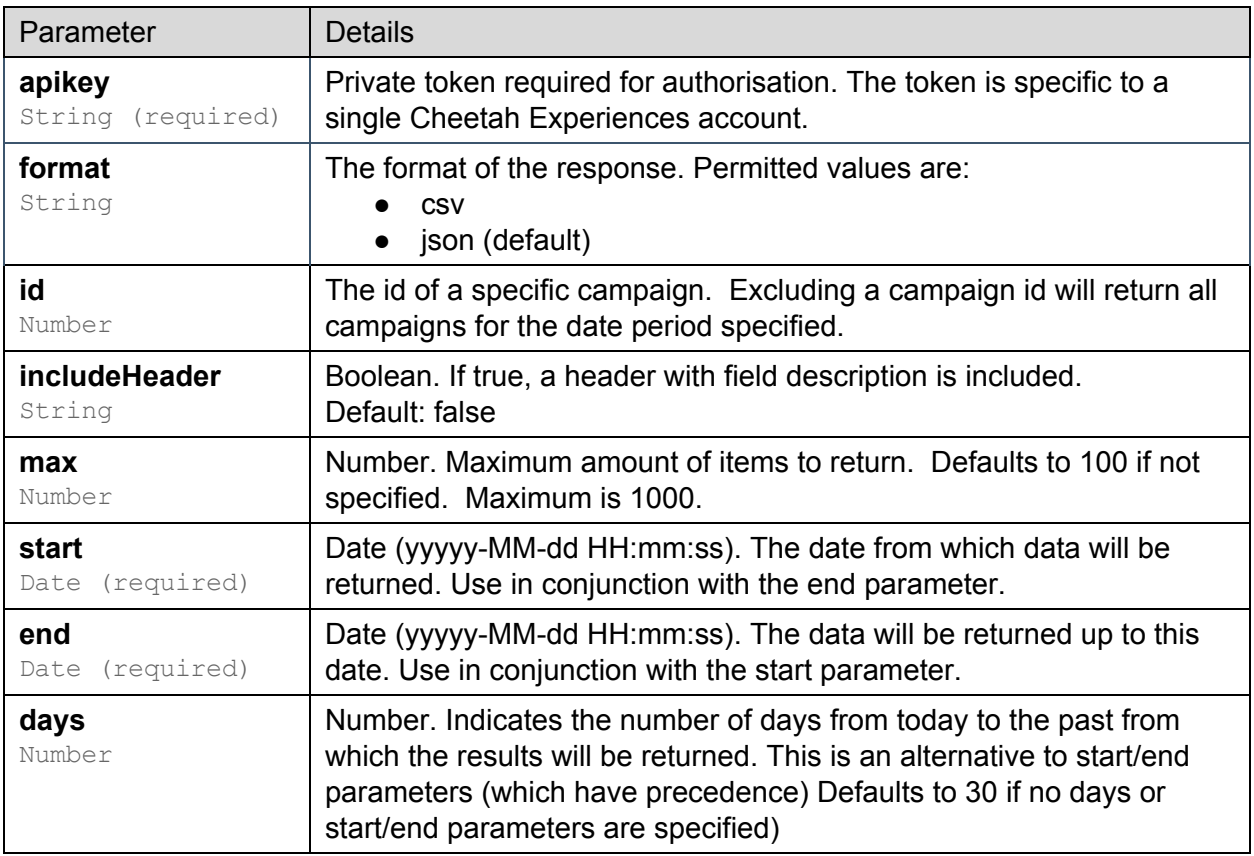

#### **Example**

Show summary insights for all campaigns in the last 30 day: https://eu-xapi.wayin.com/xapi/insights/3/campaign/summary?days=30&apikey={tok en}

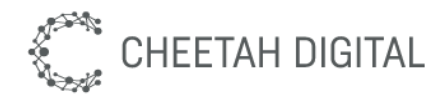

### **Campaign Interaction Insights**

Returns a time series of detailed interactions for a specific experience or a defined time period. The response will return events (shares, goals, referrals) in a time series shown by day such that the results can be graphed if required.

#### **Endpoint**

GET /xapi/insights/3/campaign/interactions

#### **Parameters**

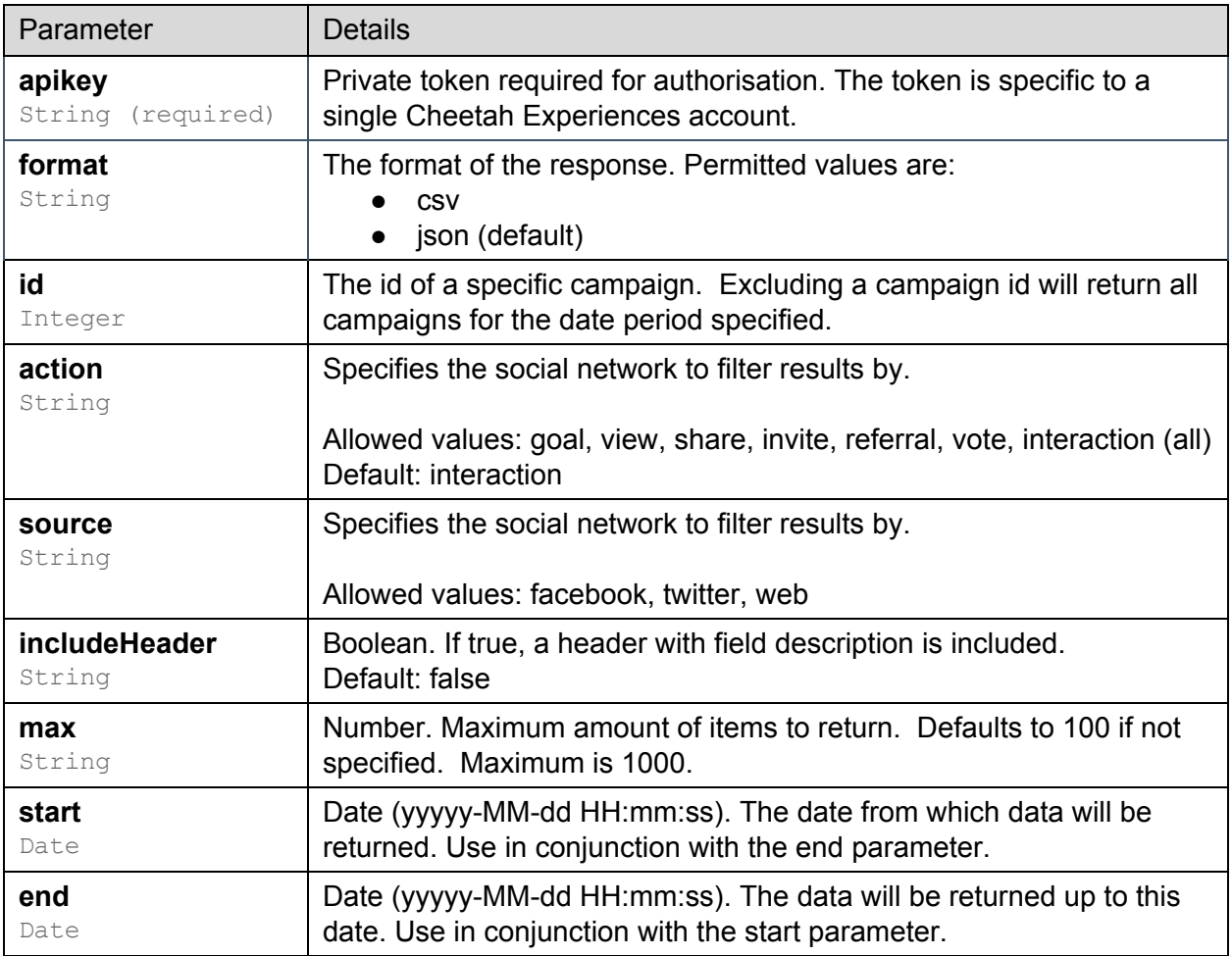

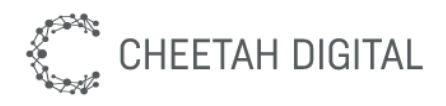

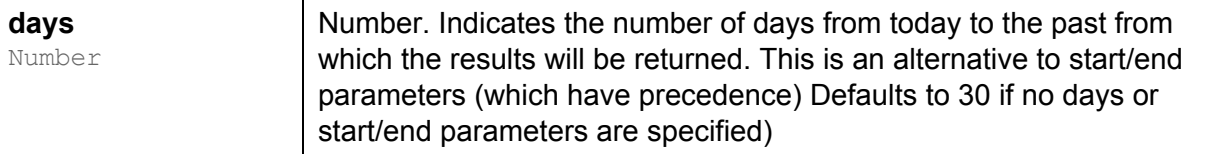

#### **Example**

Show interactions insights for all campaigns in the last 30 days: https://eu-xapi.wayin.com/xapi/insights/3/campaign/interactions?days=30&apikey={t oken}